## essens⁄ያs

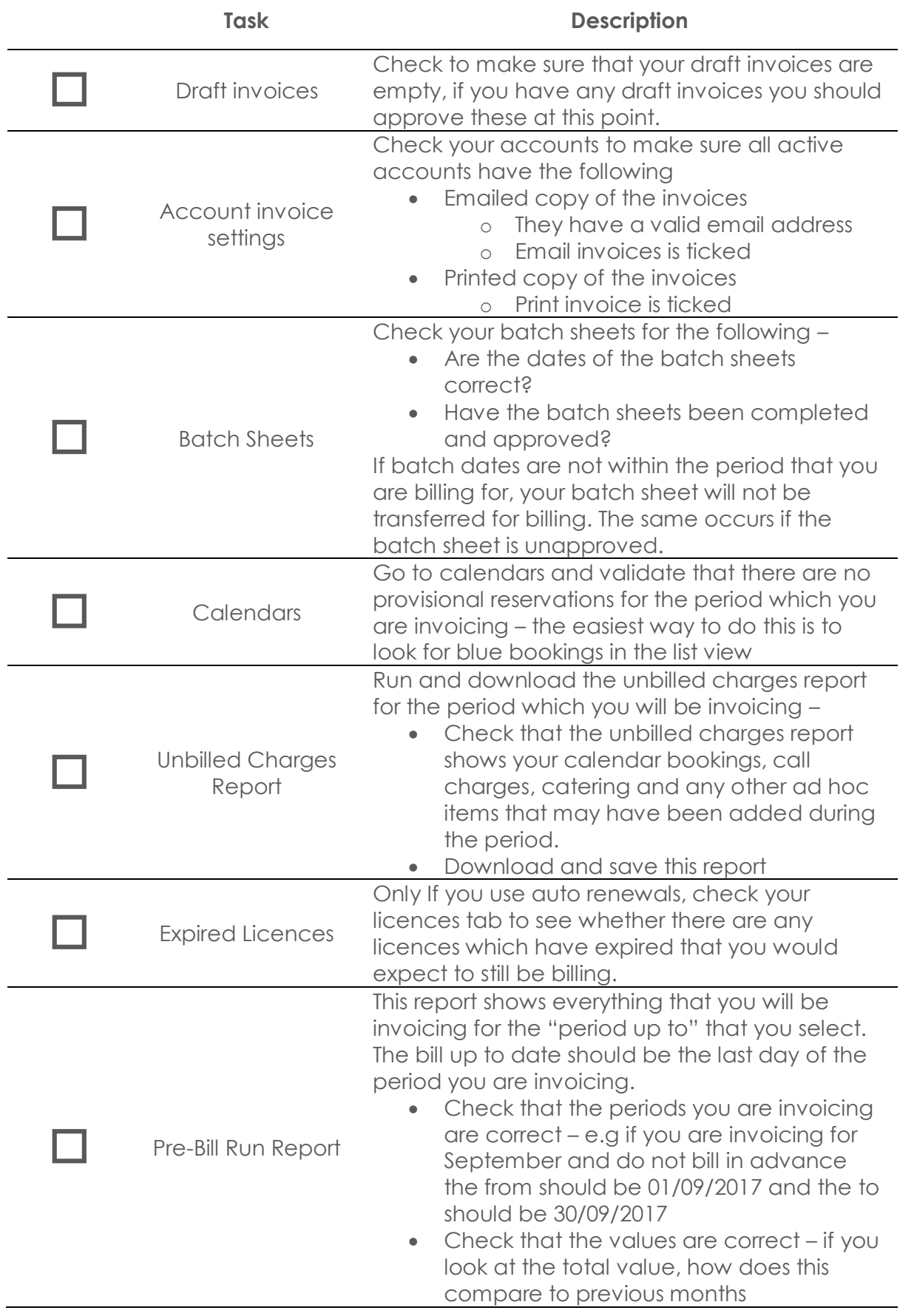